**Voice Mail and Automated Attendant Quick Reference Guide** 

**LINI** 

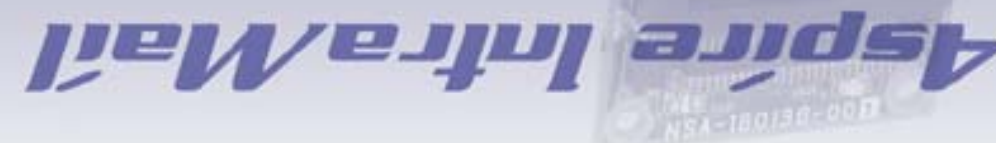

## **DIEC**

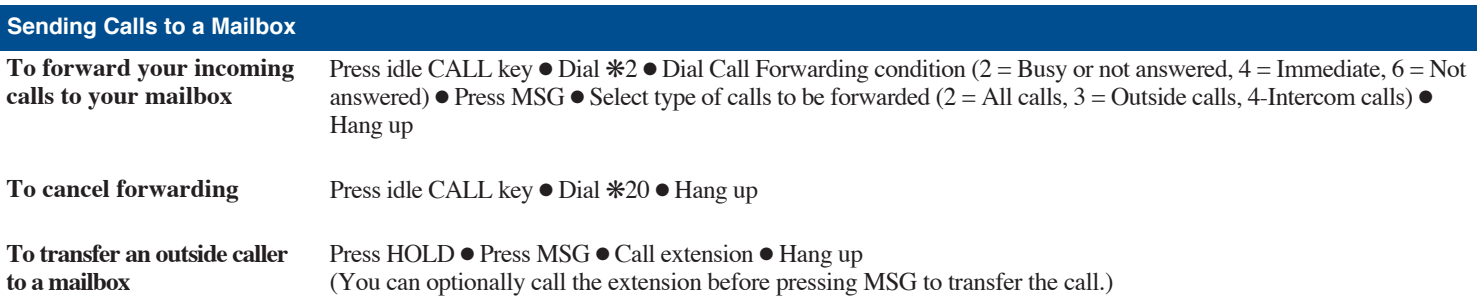

## **An Additional Way to Call Your Mailbox (from Outside)**

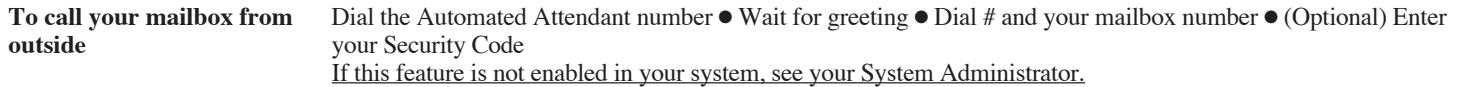

## **Additional Ways to Record a Message**

**Quick Message from outside** Dial the Auto Attendant number ● Wait for greeting ● Dial \* ● Dial extension ● Leave message ● Hang up

After you call an extension Press MSG

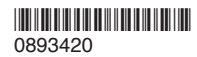

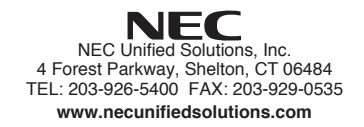

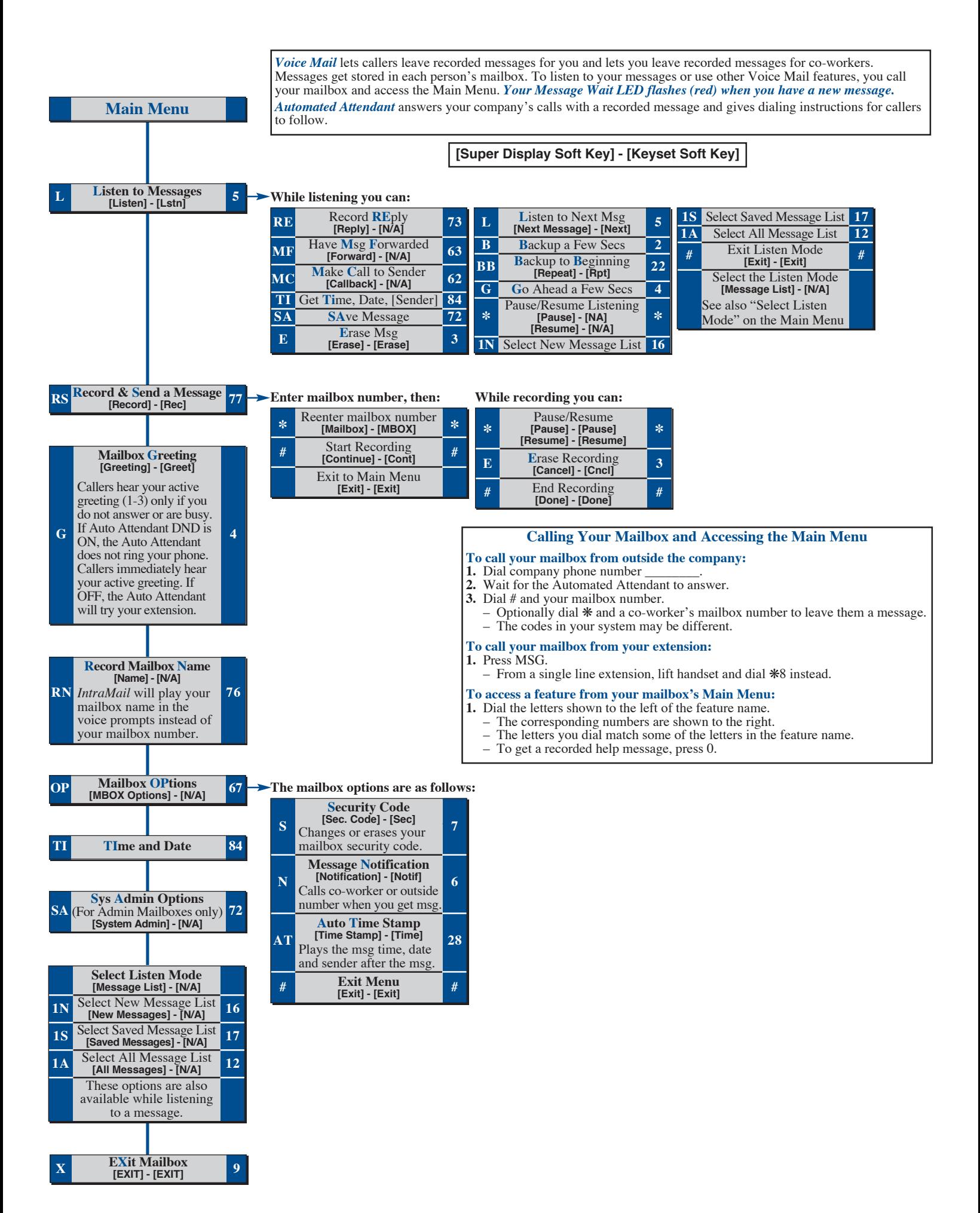